## 吹奏楽コンクール 参加申し込み手順

- (1) 山形県吹奏楽連盟 HP から Excel ファイルをダウンロードし、ファイルを開き必 要事項の入力を行います。
- (2) 「コンクール申込書入力シート」に必要事項を入力し、印刷します。申し込みに は2部必要です。
- (3) 参加申込書を印刷し終えたら代表者印を押印します。代表者印が押された参加申 込書2部を期日まで事務局に提出します。なお、納入書は、地区予選では不要です。
- (4) 必要事項が記入し終わった Excel ファイルを事務局にメールで送信します。(フ ァイル名の先頭に団体名を入れてください。)
- (5) 期日までに、参加料を口座に振り込みます。
- 振込先は、開催要項の「15 参加手続」、メールの送信先は「16 大会事務局」を ご覧ください。

 $\mathbf{L}$ 

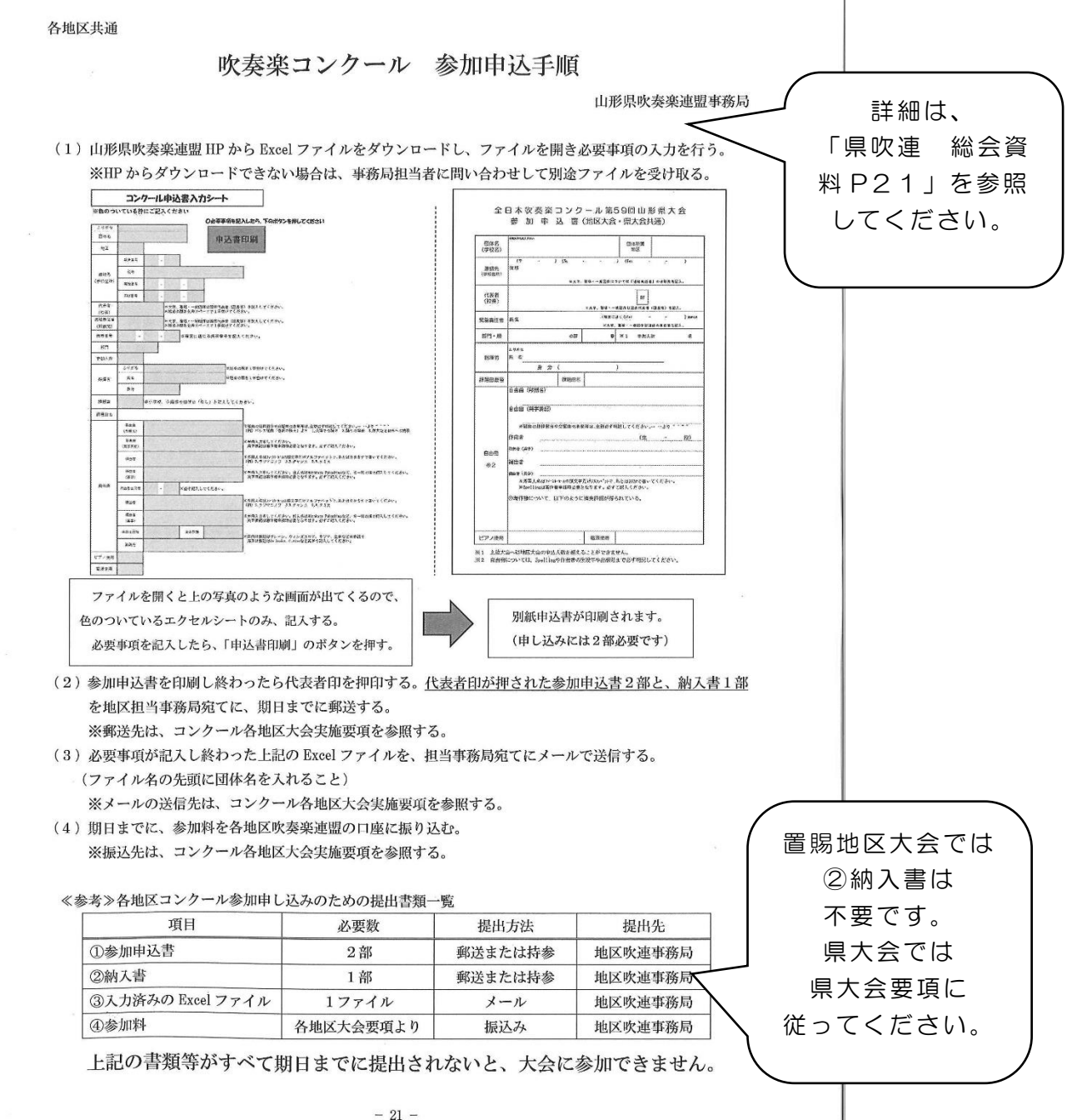